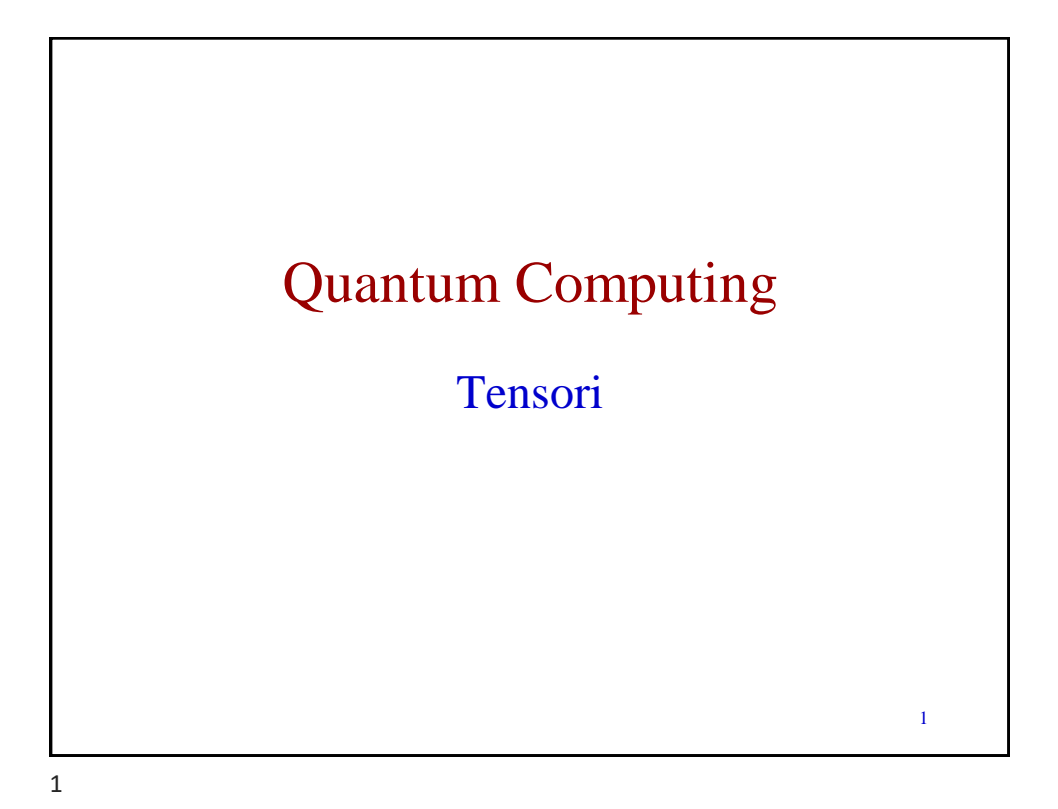

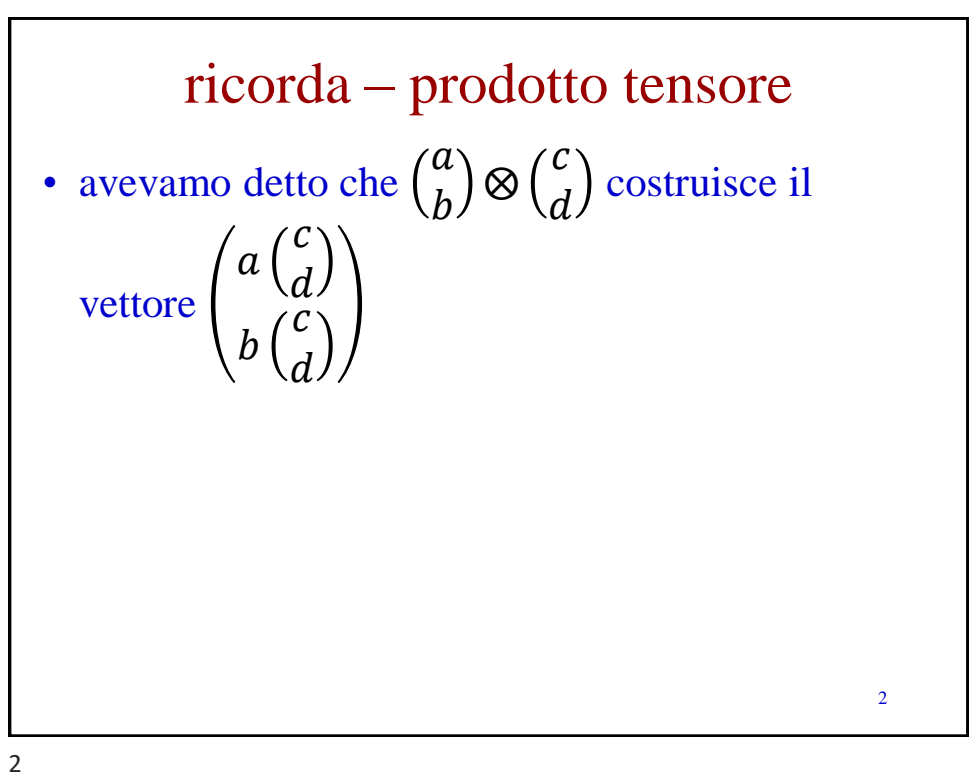

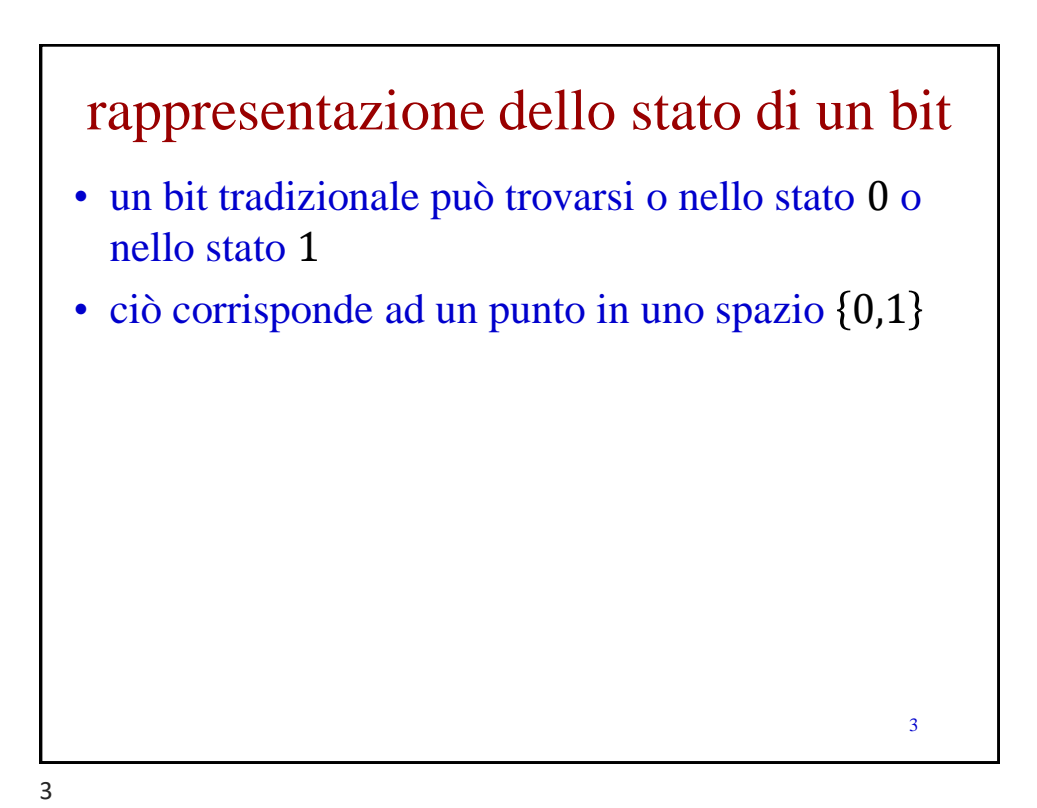

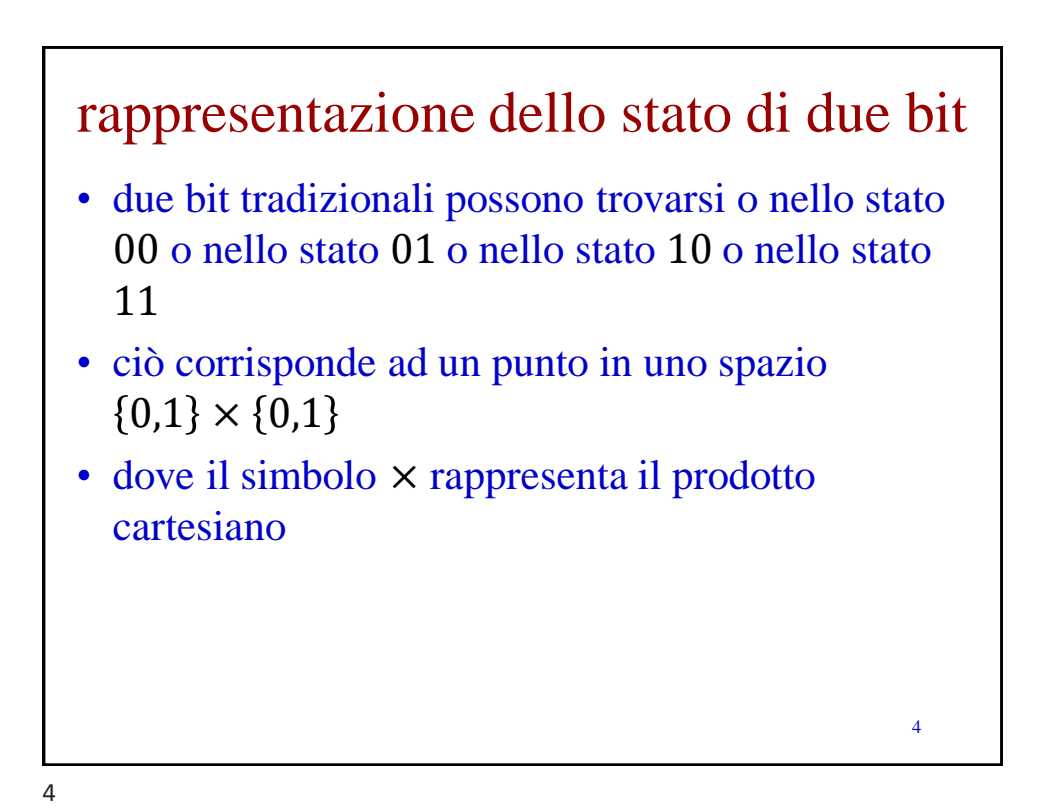

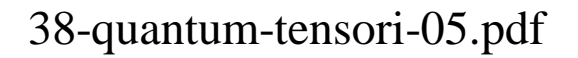

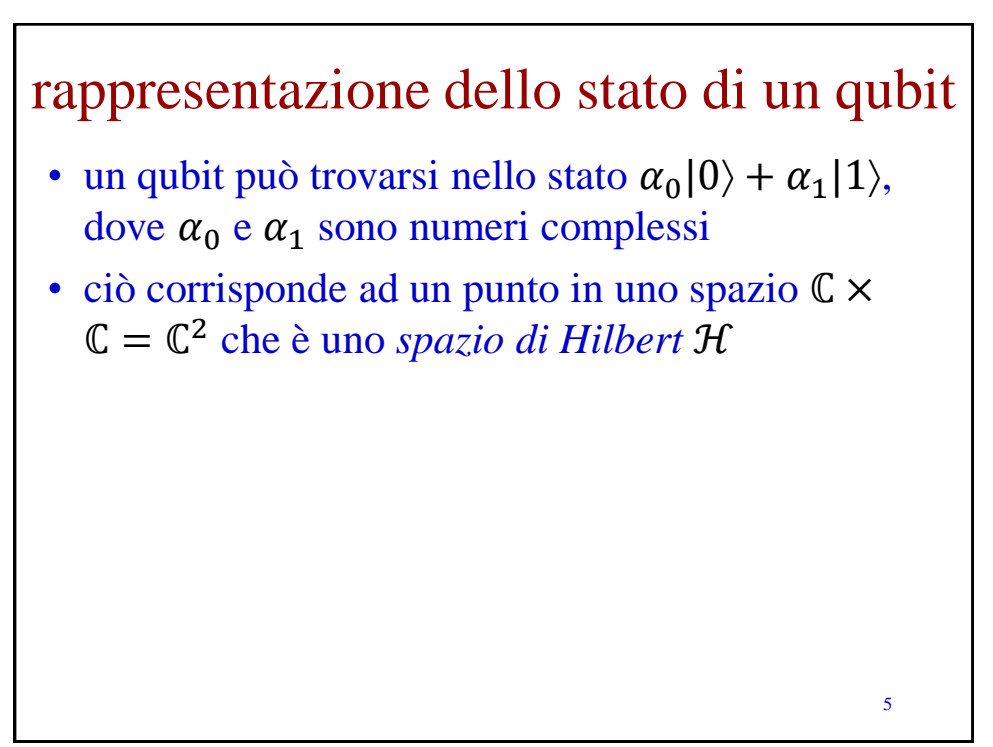

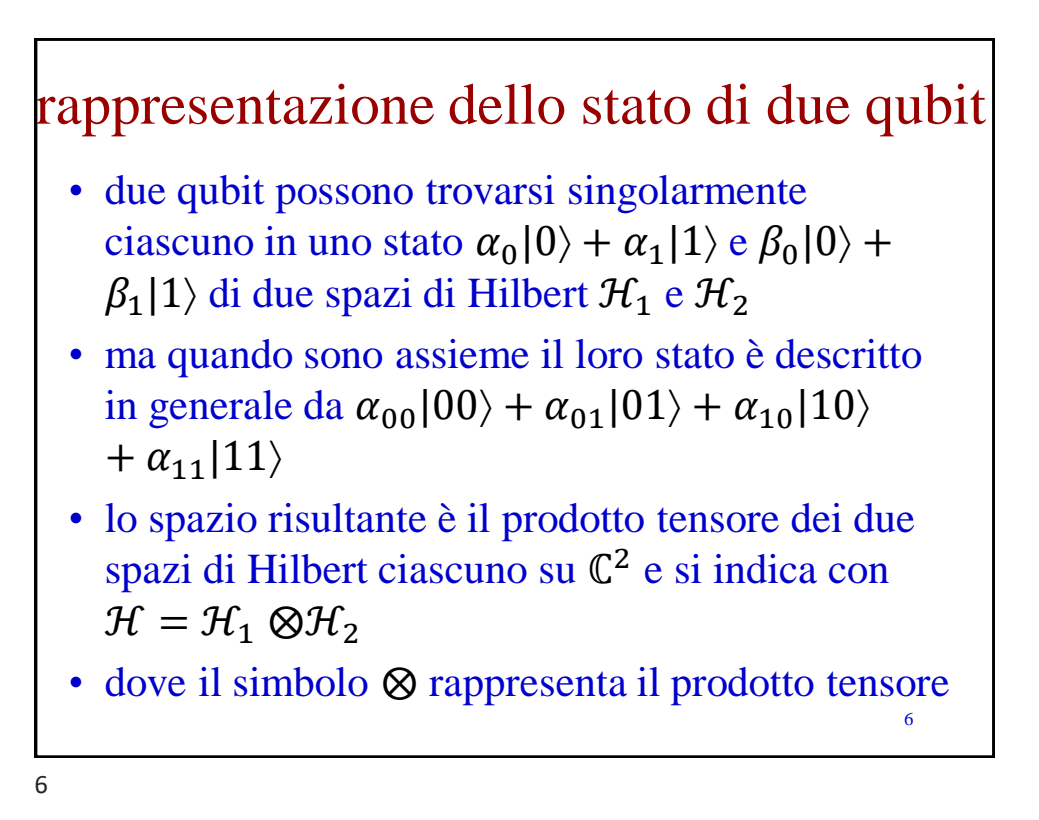

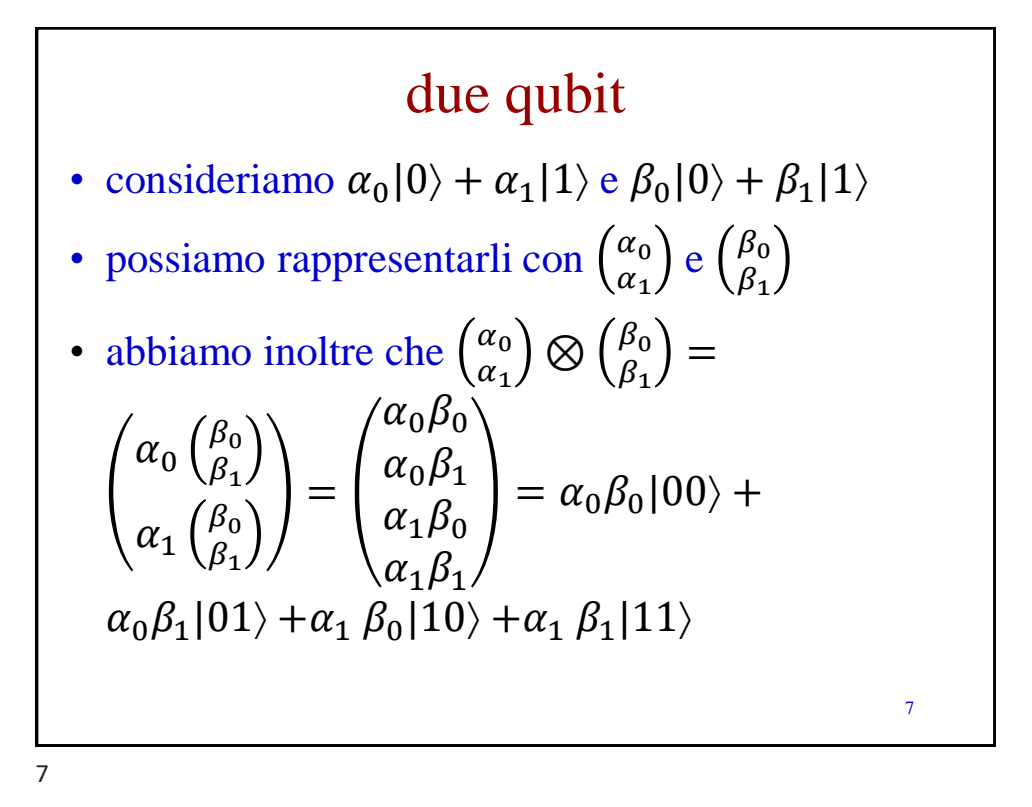

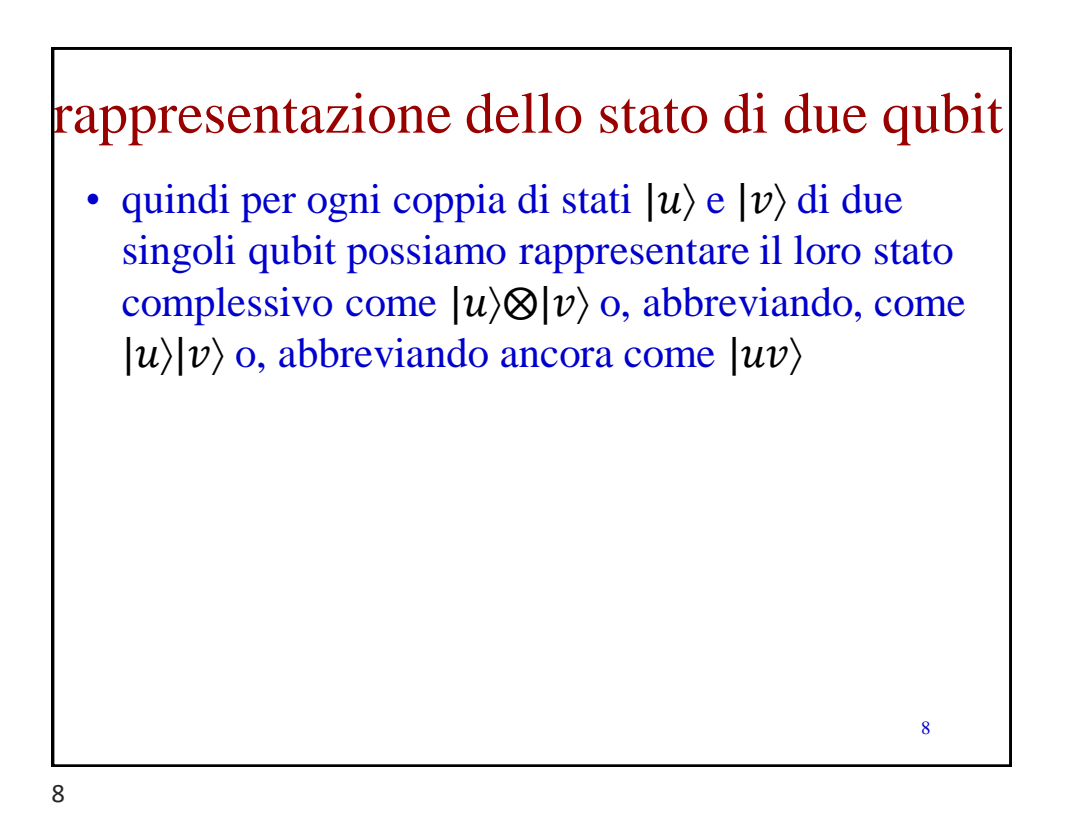

## esempio

• consideriamo due qubit, entrambi nello stato  $|0\rangle = \binom{1}{0}$  $\binom{1}{0}$ , possiamo descrivere lo stato complessivo come  $|0\rangle \otimes |0\rangle = |0\rangle |0\rangle =$  $/1$ 

$$
\binom{1}{0} \otimes \binom{1}{0} = \binom{1 \binom{1}{0}}{0 \binom{1}{0}} = \binom{1}{0} = |00\rangle
$$

9

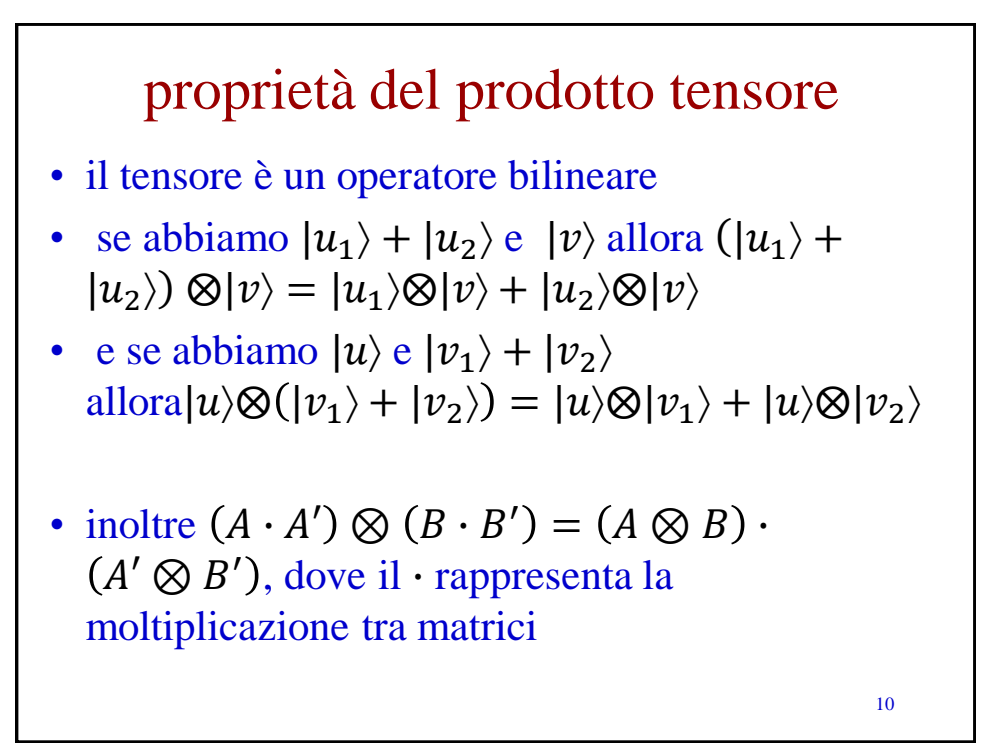

10

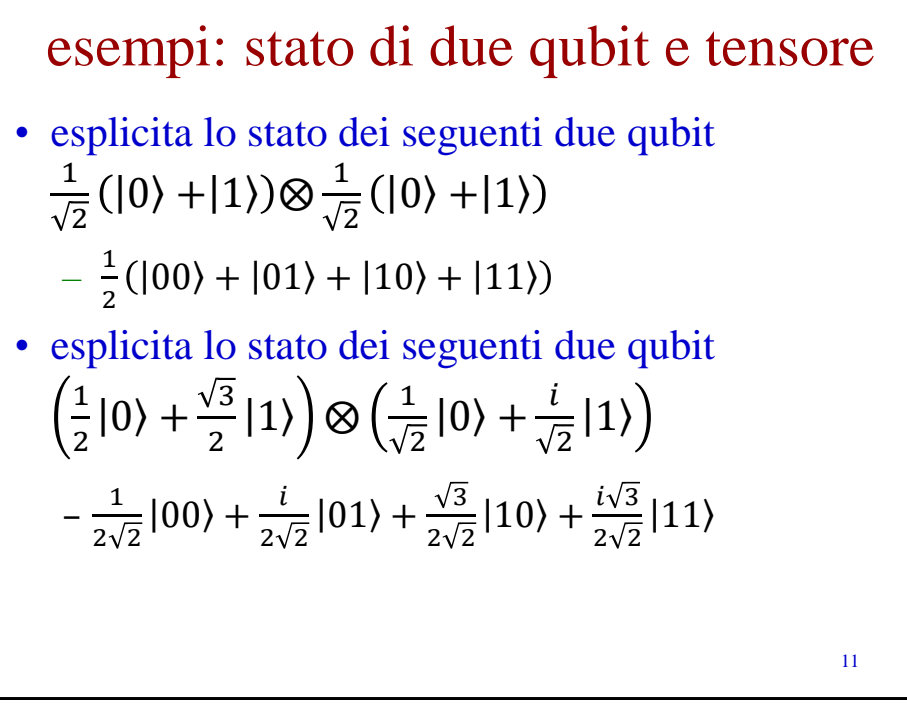

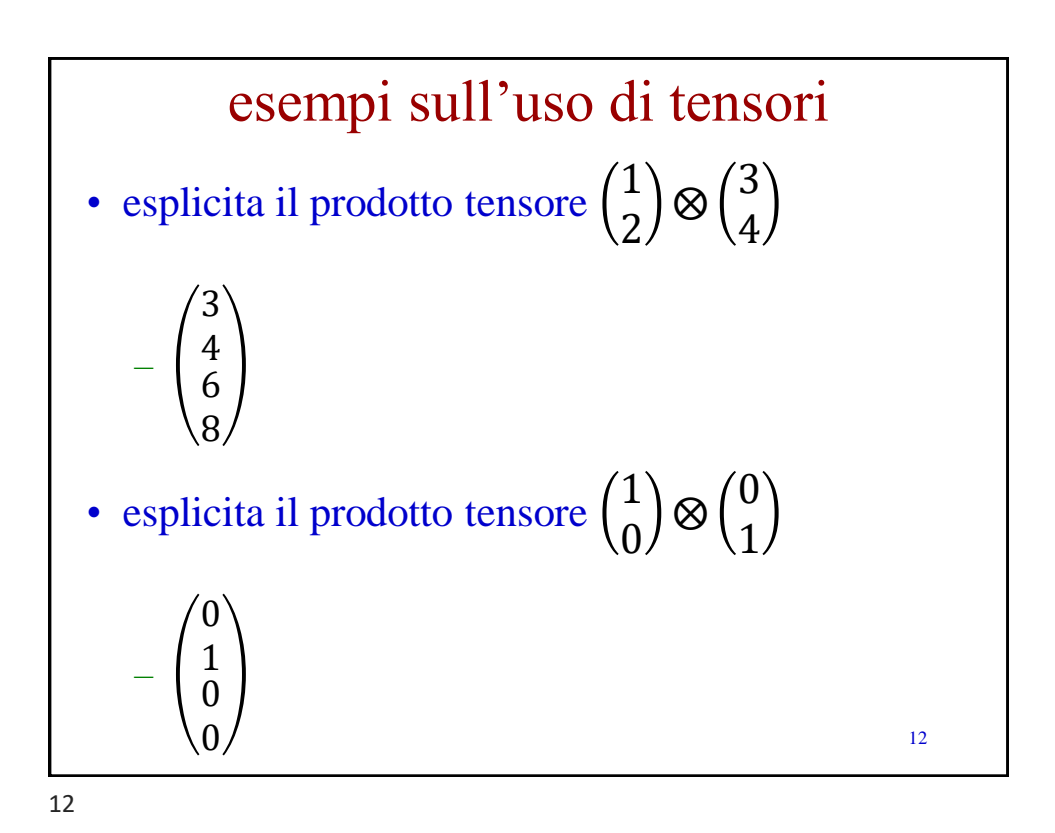

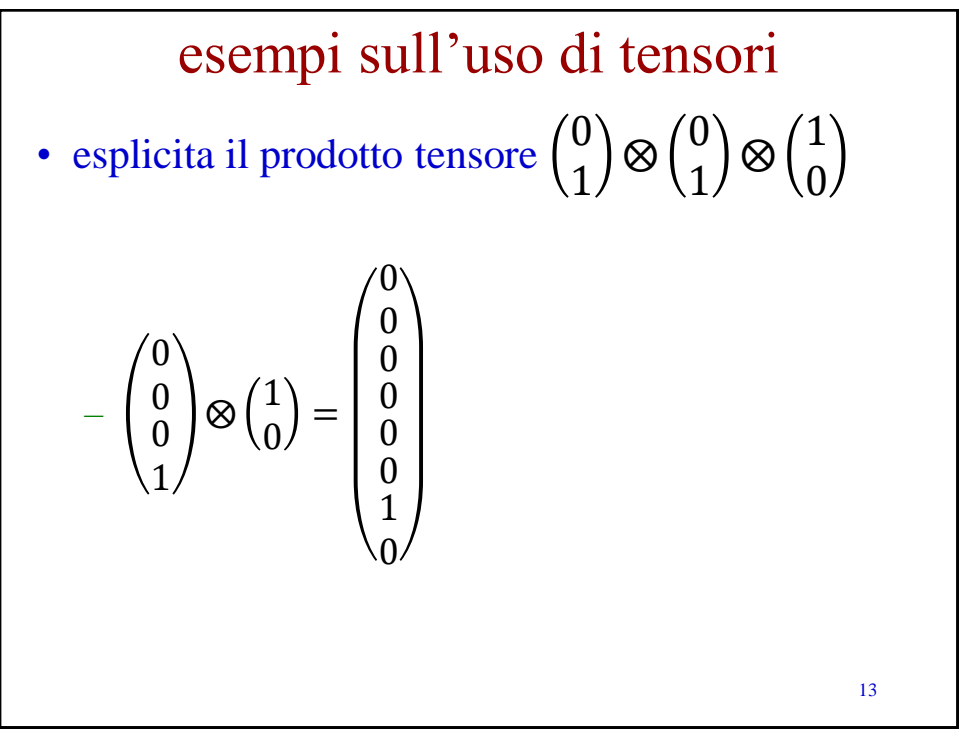

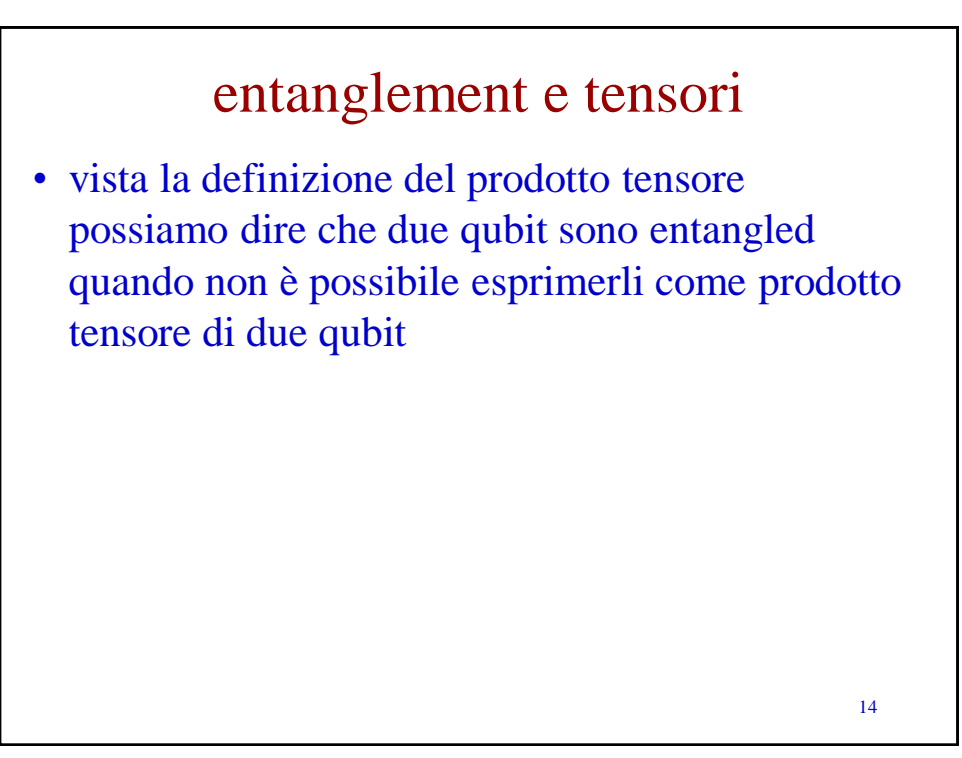

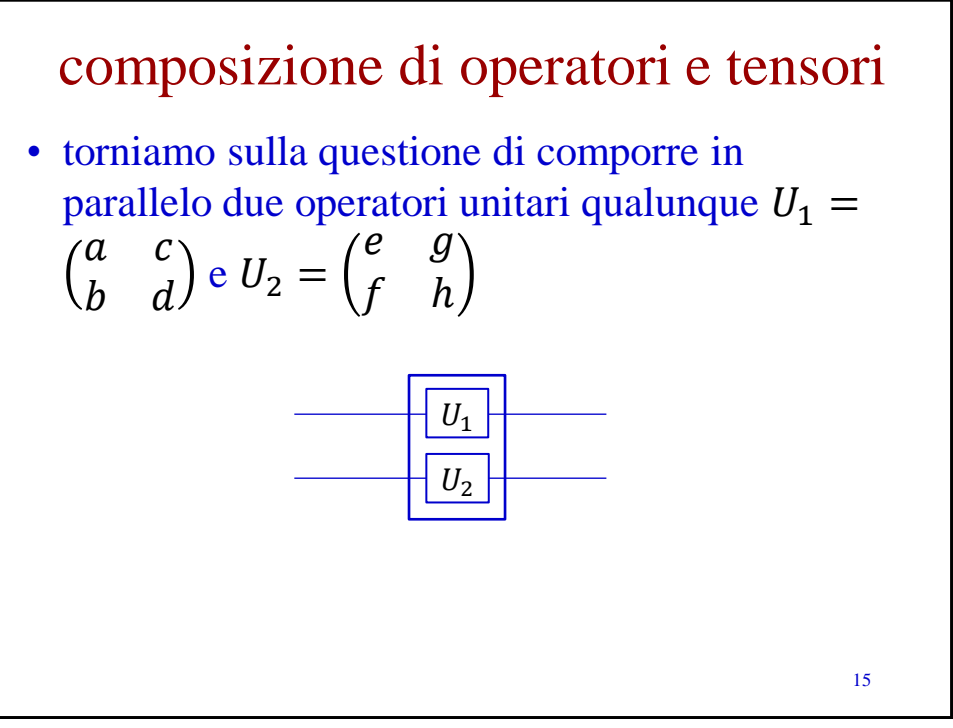

15

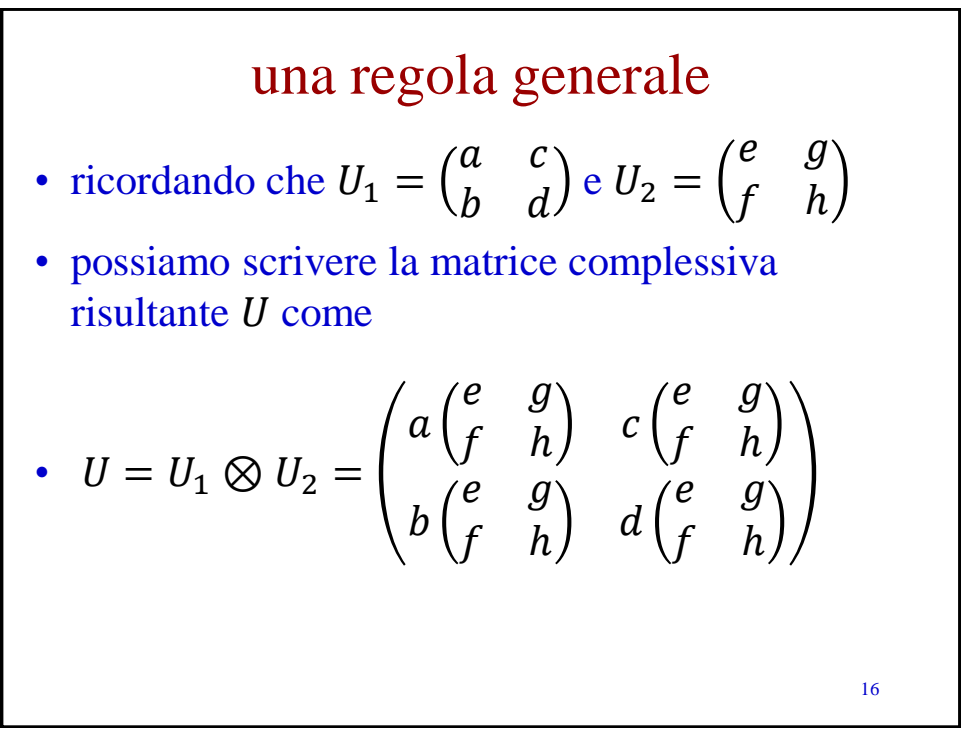

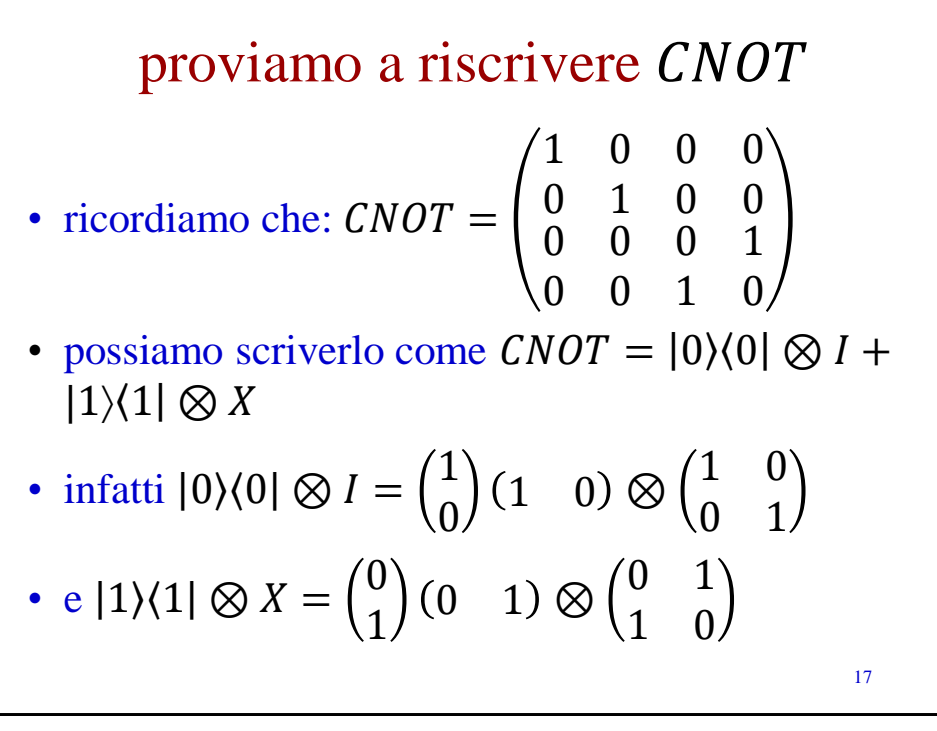

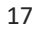

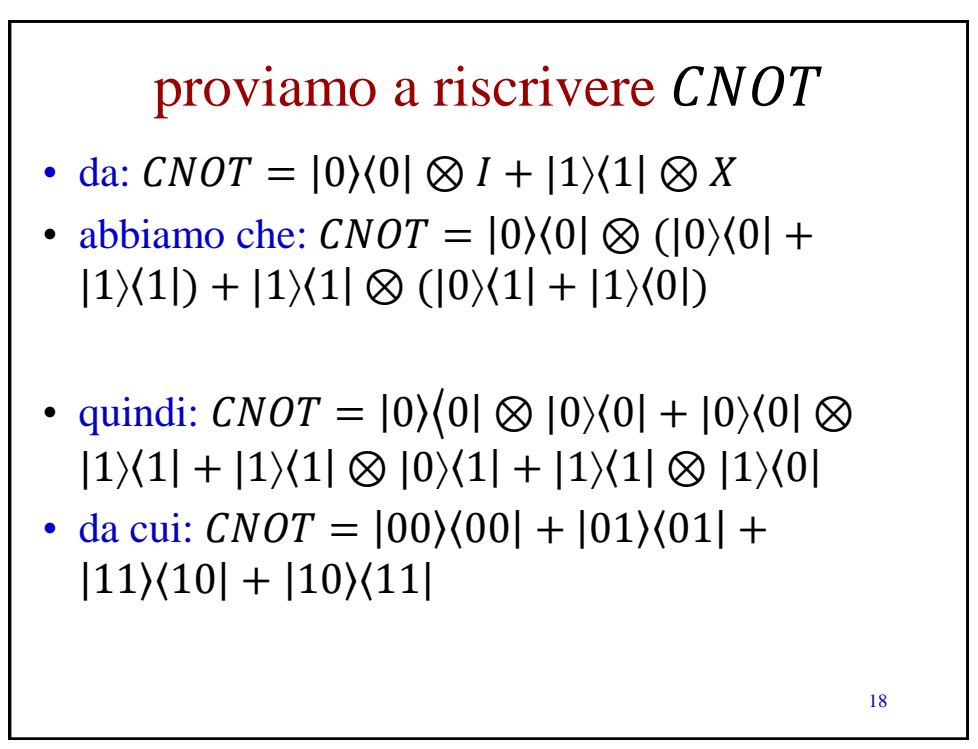